## Security eForm. Manager Approval

Managers can either approve, modify *and* approve, or decline an access request.

Campus Solutions security access can now be requested electronically.

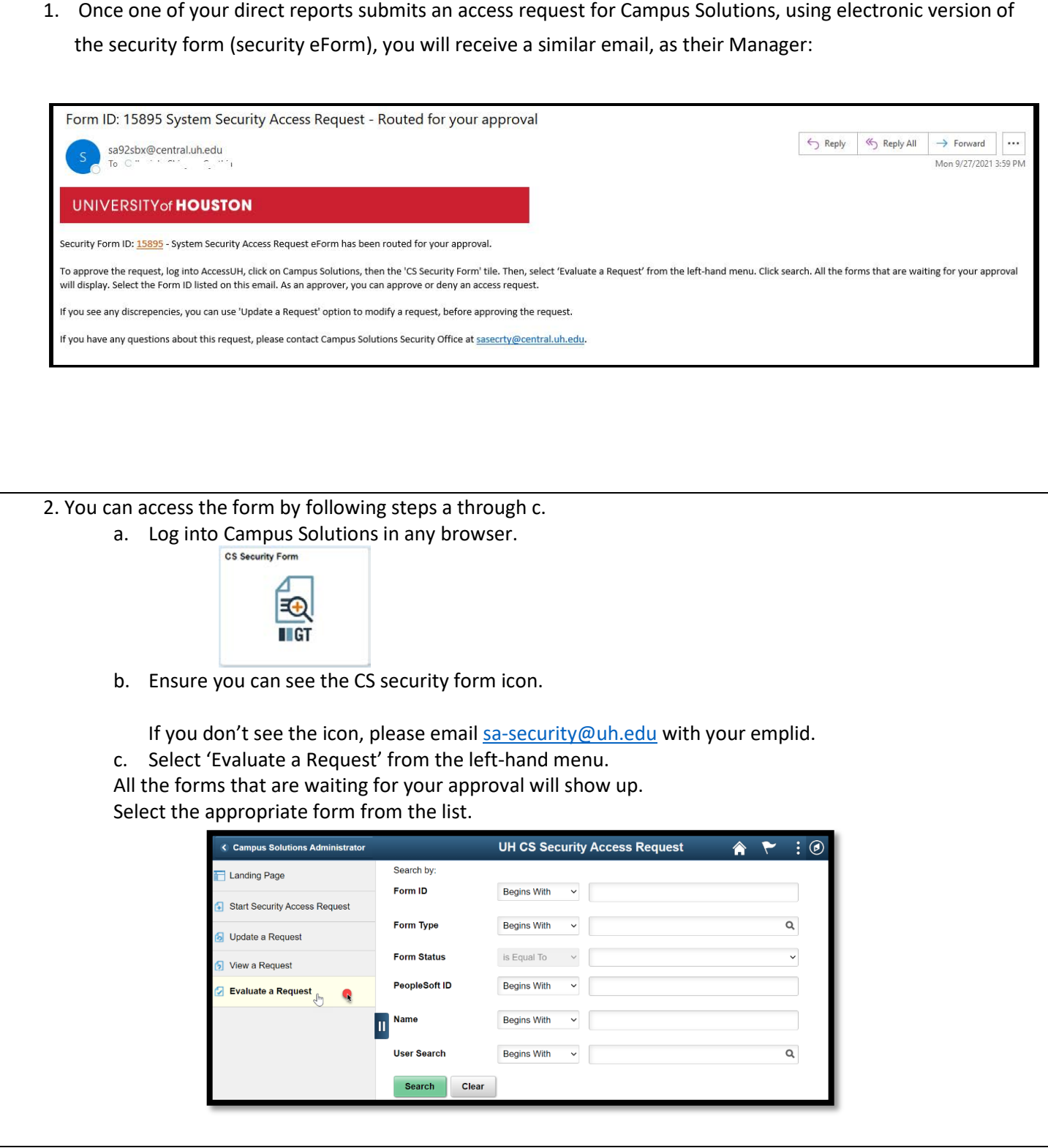

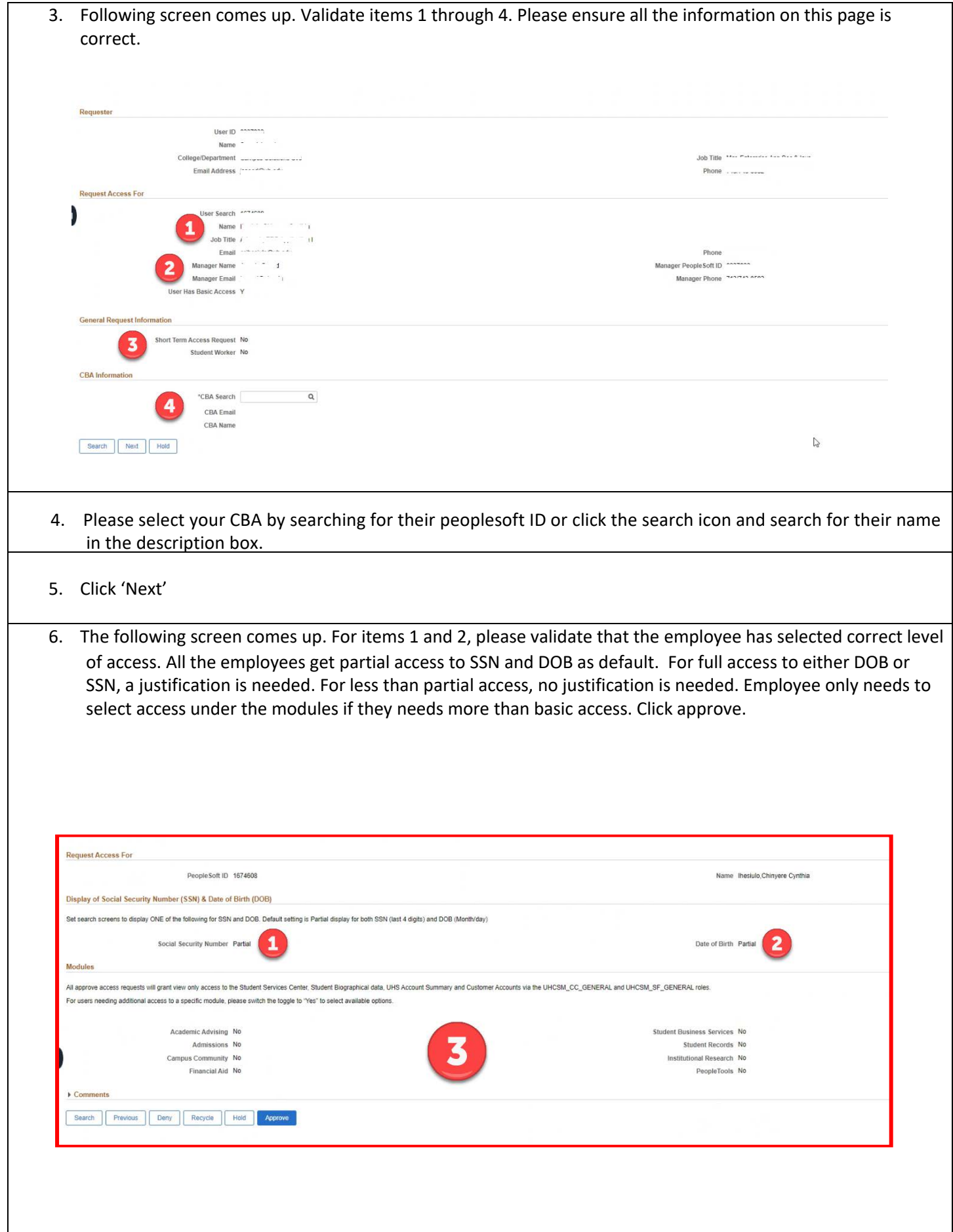

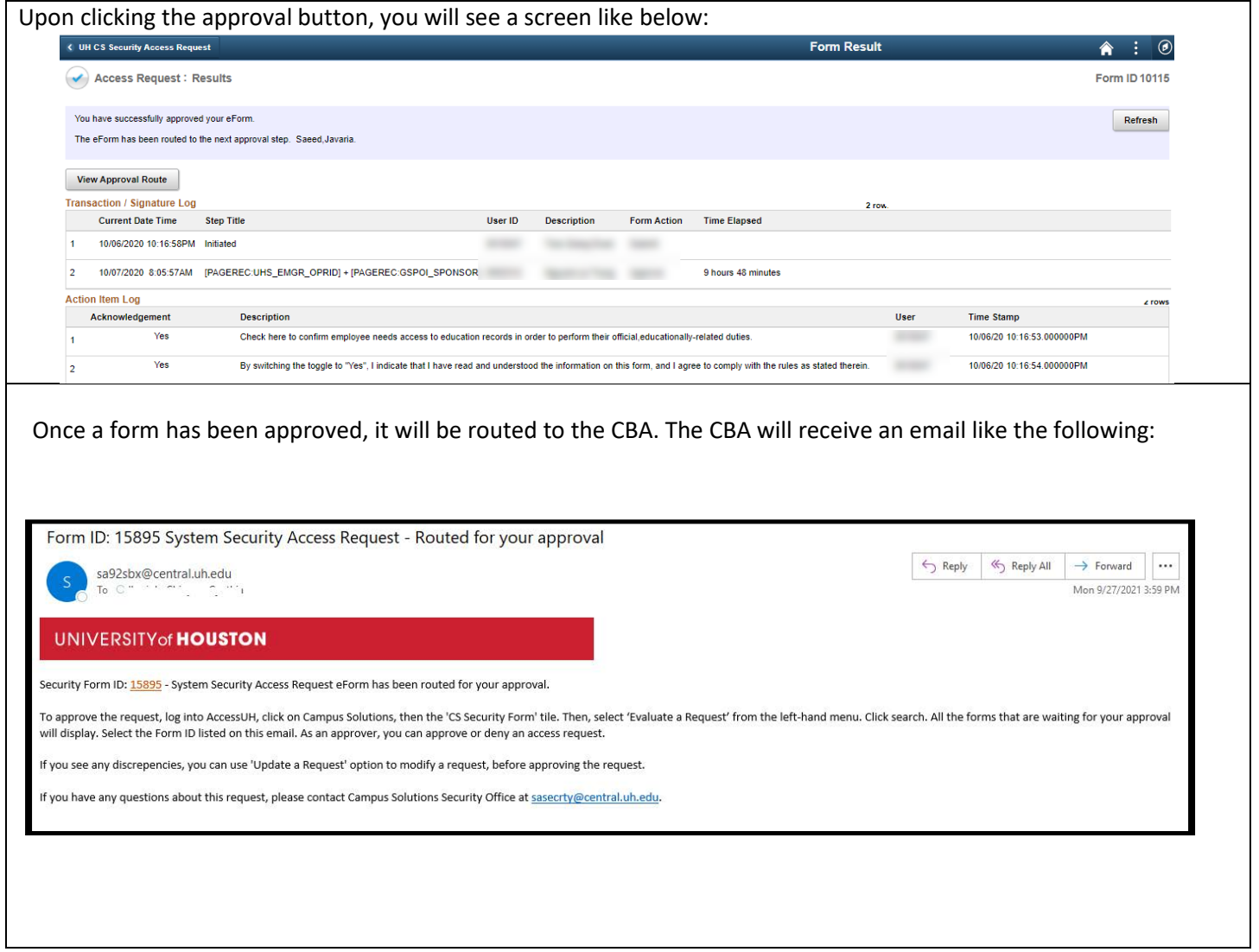